## **Soal Ujian Produktif Semester Genap, Kelas II TKJ**

## **Pilihan Ganda**

- 1. Jaringan komputer yang wilayahnya hanya mencakup kantor-kantor yang letaknya berdekatan atau dalam suatu kota, disebut jenis jaringan… A. LAN D. Wireless LAN
	-
	- B. MAN E. Internet
	- C. WAN
- 2. Jaringan komputer yang wilayahnya hanya mencakup antar negara atau antar benua, disebut jenis jaringan…
	-
	- A. LAN D. Wireless LAN B. MAN E. Internet
		-
- E. Internet

C. WAN

- 
- 3. Salah satu fungsi jaringan komputer adalah sebagai berikut, kecuali…
	- A. Sharing file / data D. Teleconference<br>B. Sharing printer E. Reading B. Sharing printer
		-
- C. Mailing list
- 4. Keuntungan topologi jaringan STAR adalah sebagai berikut, kecuali…
	- A. Paling fleksibel
	- B. Pemasangan / perubahan stasiun sangat mudah
	- C. Kontrol terpusat
	- D. Hemat kabel
	- E. Kemudahan deteksi dan isolasi kerusakan pengelolaan jaringan
- 5. Kelangsungan kerja jaringan komputer yang tidak tergantung pada satu server adalah salah satu ciri jaringan…
	- A. Peer to peer D. BUS
	- B. Client Server E. TOKEN RING
- 
- C. STAR
- 6. Salah satu keunggulan jaringan client server adalah sebagai berikut ini, kecuali…
	- A. Kecepatan akses lebih tinggi D. Sistem keamanan terjamin
		-
	-
- 
- B. Sistem backup lebih baik E. Administrasi jaringan lebih baik
- C. Biaya operasional yang besar
- 
- 7. Terjadinya tabrakan pengiriman data pada suatu jaringan komputer dikenal dengan istilah…
	- A. Collision D. Fusion
	- B. Broken E. Attacking
	- C. Explode
- 8. Aturan baku / standar yang digunakan untuk dapat saling berkomunikasi antar perangkat jaringan / telekomunikasi disebut dengan…
	- A. Tata tertib jaringan D. Etika Jaringan
		-
	- B. Undang-undang jaringan E. Sandi Jaringan
	- C. Protokol jaringan
- 
- 
- 9. Salah satu protokol internet yang digunakan untuk transfer data / file adalah…
	- A. DHCP D. HTTP
	- B. DNS E. SMTP
	-
	- C. FTP

10. Perangkat berikut ini yang bukan termasuk perangkat jaringan adalah…

- A. Kartu jaringan D. Terminator
- B. Tang Crimping E. TBNC
- C. Hub
- 11. Perangkat jaringan yang umum digunakan pada jaringan topologi bus adalah…
	- A. Terminator BNC<br>
	B. Konektor BNC<br>
	B. LAN Tester
	- B. Konektor BNC
- 
- 
- C. TBNC

- 
- 12. Alat yang digunakan untuk menguji kabel jaringan adalah…
	- A. Tang Crimping D. Tespen
	- B. Multimeter E. Obeng
		-
- C. LAN Tester
- 13. Kelangsungan kerja jaringan komputer yang tidak tergantung pada satu server adalah salah satu ciri jaringan…
	- A. Peer to peer <br>
	B. Client Server <br>
	B. Client Server <br>
	E. TOKEN RING
	- B. Client Server
- 

C. STAR

- 
- 14. Kelangsungan kerja jaringan komputer yang tidak tergantung pada satu server adalah salah satu ciri jaringan…
	- A. Peer to peer D. BUS
	- B. Client Server E. TOKEN RING
- 

- C. STAR
- 15. Jika IP Address sebuah komputer diberikan 191.168.0.100, maka IP Address ini termasuk dalam kelas…
	- D. D. E.  $B. B.$
	- C. C

16. Sedangkan Subnet Mask 255.255.255.240 termasuk dalam kelas…

- A. A D. D **B. B E. E. E.**
- C. C
- 17. Suatu sistem yang memungkinkan nama suatu host/server pada jaringan komputer atau internet ditranslasikan menjadi IP Address disebut dengan…
	- A. DHCP D. HTTP B. DNS E. SMTP
	- C. FTP
- 
- 
- 18. Hasil suatu perintah ping dari suatu komputer berikut ini, mana yang terbaik…
	- A. Reply from 192.168.1.2: bytes=32 time = 5ms TTL=32
	- B. Reply from 192.168.2.3: bytes=32 time = 15ms TTL=32
	- C. Reply from 192.168.3.4: bytes=32 time = 25ms TTL=32
	- D. Reply from 192.168.4.5: bytes=32 time = 10ms TTL=32
	- E. Reply from 192.168.5.6: bytes= $32 \text{ time} = 1 \text{ ms} \text{ T} \text{T} L = 32$

19. Angka / huruf yang terdapat pada masing-masing LAN Card yang berbeda dengan yang lain satu dikenal sebagai…

- A. CAM Address D. MAC Address
- B. POST Address E. PO BOX
- C. LOC Address
- 
- 

20. Nama domain host / server www.asus.co.tw berlokasi di…

- A. Singapura D. China<br>
B. Taiwan B. Swiss
	-
- B. Taiwan C. Thailand
- 21. Jenis LAN Card dibawah ini termasuk dalam interface …

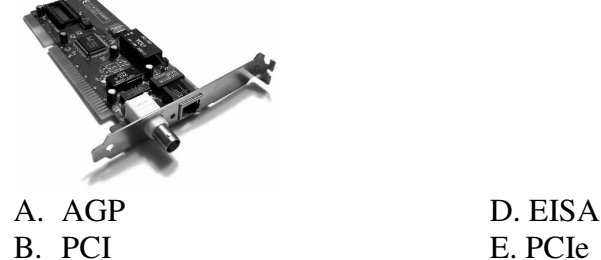

C. ISA

22. Salah satu jenis kabel jaringan yang sering digunakan untuk topologi bus adalah…

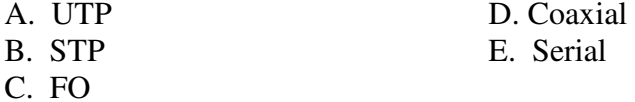

23. Pada gambar konektor kabel UTP berikut ini, dimanakah letak pin nomor 1…

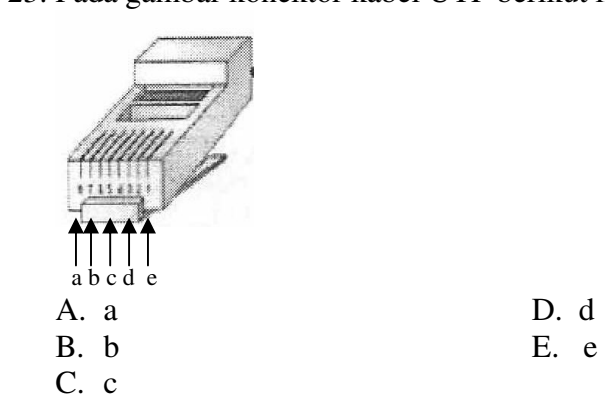

- 24. Skema kabel lurus (straight cable) antara konektor 1 dan konektor 2 pada kabel UTP yang benar adalah …
	- A. Oranye putih oranye hijau putih biru biru putih hijau coklat putih – coklat
	- B. Oranye putih oranye hijau putih hijau biru putih biru coklat putih – coklat
	- C. Oranye putih oranye hijau biru biru putih hijau putih– coklat putih – coklat
	- D. Oranye oranye putih hijau biru biru putih hijau putih– coklat coklat putih
	- E. Oranye putih oranye hijau putih biru putih biru hijau coklat putih – coklat
- 25. Skema kabel silang (cross cable) antara konektor 1 dan konektor 2 pada kabel UTP yang benar adalah …

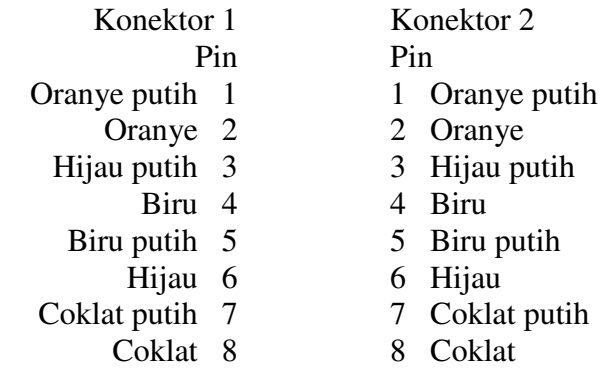

- A. 1-1, 2-2, 3-3, 4-4, 5-5, 6-6, 7-7, 8-8
- B. 1-3, 2-6, 3-1, 4-4, 5-5, 6-2, 7-7, 8-8
- C. 1-2, 2-3, 3-4, 4-5, 5-6, 6-7, 7-8, 8-1
- D. 1-2, 2-1, 3-4, 4-3, 5-6, 6-5, 7-8, 8-7
- E. 1-3, 2-5, 3-1, 4-4, 5-2, 6-6, 7-7, 8-8
- 26. Pada sistem pengkabelan UTP, pin yang sesungguhnya tidak digunakan yaitu:
	-
	- A. 1,2,3,4 D. 4,5,6,7
	- B. 5,6,7,8 E. 4,5,7,8
	- C. 1,3,6,8
- 27. Istilah Rx dan Tx dalam pengkabelan suatu jaringan komputer dimaksudkan…
	-
	- A. Radio dan Transistor D. Data dan signal
		-
	- B. Manual dan Otomatic E. Receive dan Transmit
	- C. Server dan Terminal
- 28. Kecepatan maksimum transfer data kabel coaxial adalah..

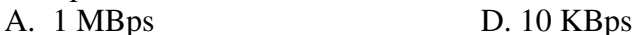

- B. 10 MBps E. 100 KBps
- C. 100 MBps

29. Kecepatan maksimum transfer data kabel UTP (10 BaseT) adalah..

- A. 1 MBps D. 10 KBps
- B. 10 MBps E. 100 KBps
- C. 100 MBps
- 
- 

30. Kabel jaringan yang paling cepat untuk transfer data adalah..

A. Coaxial D. Thin Coaxial

- B. UTP E. Thick Coaxial
- C. Fiber Optic

31. Pada instalasi Linux, partisi minimal yang diperlukan adalah…

- A. /root dan swap D. swap dan ext2
- B. /root dan ext2 E. swap dan ext3
- C. /root dan ext3
- 
- 32. Dibawah ini adalah hasil dari suatu perintah…

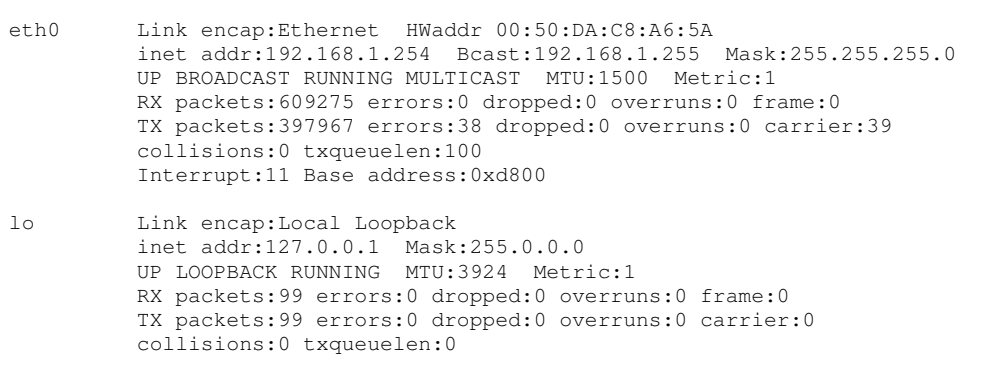

A. ipconfig D. traceroute

- B. ifconfig E. ping 192.168.1.254
- C.  $\lg -a$

33. Dibawah ini adalah hasil dari suatu perintah…

```
Windows IP Configuration 
 Host name . . . . . . . . . . : TKJ 
 Primary Dns Suffix . . . . . . : 
 Node Type . . . . . . . . . . . : Unknown 
 IP Routing Enabled . . . . . . : No 
 WINS Proxy Enabled . . . . . . : No 
Ethernet adapter Local Area Connection: 
 Media State . . . . . . . . . . : Media disconnected 
 Description . . . . . . . . . . : VIA Rhine II Fast Ethernet Adapter 
 Physical Address . . . . . . . : 00-14-0B-3A-A2-CE
```
- 
- A. ipconfig b. ping D. ping B. ipconfig-all B. ping E. ping localhost
- C. ifconfig
- 
- 34. Untuk mengganti/membuat IP Address pada linux digunakan perintah…
	- A. ifconfig eth0 192.168.1.1 broadcast 192.168.1.255 netmask 255.255.255.0
	- B. ifconfig 192.168.1.1 broadcast 192.168.1.255 netmask 255.255.255.0
	- C. ifconfig etho 192.168.1.1 broadcast 192.168.1.255 netmask 255.255.255.0
	- D. ifconfig eth 192.168.1.1 broadcast 192.168.1.255 netmask 255.255.255.0
	- E. ifconfig eta 192.168.1.1 broadcast 192.168.1.255 netmask 255.255.255.0

35. Untuk menguatkan sinyal pada kabel jaringan lokal diperlukan alat…

- A. Bridge D. Repeater
- B. Gateway E. Ampifier
- C. Router
- 36. Sedangkan untuk dapat saling berkomunikasi antar dua jaringan lokal yang berbeda segmen diperlukan alat…
	-
	-
	- A. Bridge D. Repeater
	-
	- B. Gateway E. Ampifier
	- C. Router
- 37. Jika suatu jaringan komputer lokal hanya terdapat 10 komputer, maka Subnet Mask yang paling baik adalah…
	-
	- A. 255.255.255.0 D. 255.255.255.248
		-
	- C. 255.255.255.240
	- B. 255.255.255.192 E. 255.255.255.254
		-
- 38. IP Address kelas C yang boleh digunakan untuk subnet mask 255.255.255.248 adalah...<br>A. 192.168.0.0
	-

A. 192.168.0.0 D. 192.168.0.248<br>B. 192.168.0.2 E. 192.168.0.255

E. 192.168.0.255

C. 192.168.0.8

- 
- 39. Nomor IP Address tidak boleh diawali dengan nomor 127, karena nomor ini digunakan untuk…
	- A. Loopback D. Network
	- B. Gateway E. Default
	- C. Router
- 40. Yang menyebabkan gangguan pada jaringan komputer adalah sebagai berikut, kecuali…
	-
- 
- C. Server yang down
- 41. Untuk mengetahui koneksi komputer ke switch / hub, dapat dilakukan dengan mengecek suatu hal yang berikut ini, kecuali …
	- A. Lampu indikator switch / hub D. Kabel LAN
	- B. Lampu indikator LAN Card E. IP Address
	- C. Server
- 42. Permasalahan yang mungkin terjadi pada kabel jenis UTP adalah berikut ini, kecuali…
	- A. Konektor longgar D. Crimping kabel kurang pas
		-
	-
	- B. Kabel short E. Kabel bengkok
	- C. Kabel terbuka
- 43. Sedangkan permasalahan yang mungkin terjadi pada software adalah berikut ini, kecuali…
	- A. Setting konfigurasi jaringan tidak benar
	- B. Kesalahan nama komputer
	- C. Protokol yang tidak cocok
	- D. IP Address yang sama
	- E. Kesalahan service network
- 44. Untuk menambah printer yang ada dalam satu jaringan komputer lokal, pada gambar dibawah ini, contoh isian di baris **Name** yang benar adalah…
- 
- A. Tegangan listrik yang tidak stabil D. Switch / Hub yang bagus
	-
	-
- B. Terputusnya kabel LAN E. LAN Card yang mati
- 

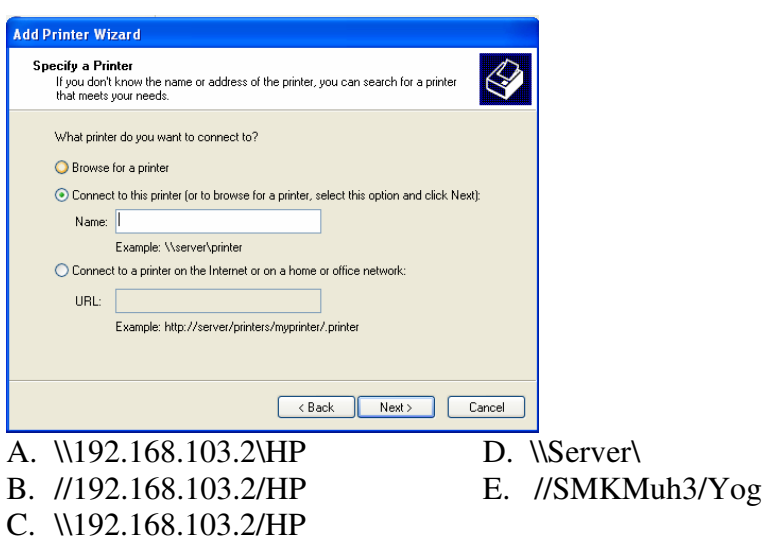

45. Untuk mengakses CDROM dari komputer orang lain yang sudah disharing, contoh isian di baris **Open** yang benar adalah…

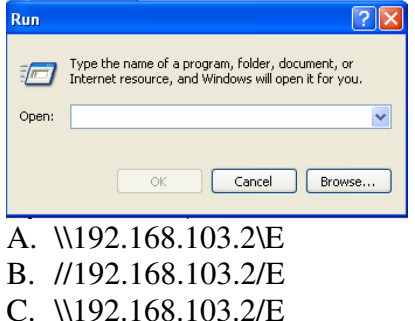

- D. \\Server\E E. //SMKMuh3/E
- 46. Untuk membuat satu koneksi internet dengan 2 komputer, hal harus dilakukan pada setting TCP/IP adalah …
	- A. Klik internet sharing pada tab Advanced
	- B. Obtained an IP address Automatically pad tab General
	- C. Obtained DNS server address Automatically pad tab General
	- D. Cek (√) pada File and Printer Sharing for Microsoft Networks
	- E. Cek  $(\sqrt{})$  pada Client for Microsoft Networks
- 47. Tanda gembok  $(\Box)$  dibawah ini maksudnya adalah ...

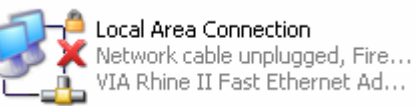

- A. Kabel LAN tidak tersambung D. LAN Card tidak terpasang
- 
- 
- B. Firewall diaktifkan E. Komputer tidak dalam jaringan
- C. Jaringan tidak terkoneksi
- 48. Untuk mengatasi masalah pada tegangan listrik PLN yang tidak stabil dilakukan dengan cara …
	- A. Memakai sekering otomatis
	- B. Menggunakan UPS
	- C. Menggunakan Stabiliser
	- D. Menempelkan kabel ground pada komputer
	- E. Memakai alat penghemat daya
- 49. Untuk menyesuaikan workgroup pada jaringan komputer lokal, maka setting nama workgroup terdapat pada properties / setting…
	-
	- A. My Computer D. Internet Option
	- B. Network Connection E. Security Center
- - C. Administrative tool
- 50. Untuk membuat internet connection sharing, jika pada LAN Card 1 (pada komputer pertama) sudah terhubung internet, LAN Card 2 (pada komputer pertama) mempunyai default IP Address…
	- A. 192.168.1.0 D. 192.168.0.0
	-
	- B. 192.168.0.1 E. 192.168.0.2
	- C. 192.168.2.1

**Essay** 

- 1. Tersedia tiga buah komputer (beserta NICnya), 1 buah hub, kabel UTP dan colokan RJ-45. Rancanglah sebuah sistem LAN! Gambar dan Jelaskan hasil rancangan anda! (topologi jaringan yang dipilih, tipe sambungan, pengalamatan IP, dll)
- 2. Sebutkan jenis-jenis sistem operasi yang dapat digunakan sebagai server dalam jaringan !
- 3. Bagaimana cara pengujian jaringan apakah sudah terhubung atau belum apa indikasinya jika sudah terhubung
- 4. Sebutkan Langkah-langkah penanganan masalah dalam jaringan komputer?
- 5. Sebuah sekolah SMK mempunyai rencana untuk membangun lab Komputer 2 lantai, luas ruangan 6 x 6 meter, setiap ruang diberi komputer berjumlah 20 unit rencana jaringan tersebut akan dibangun menggunakan topologi star dan jaringan antara lab 1 dan lab 2 terhubung
	- a. Rancanglah peralatan yang dibutuhkan dan jumlahnya (berapa buah atau berapa meter).
	- b. Gambarkan layout jaringan yang akan anda buat.